# Titanic Theme Crack With Keygen Free [Latest]

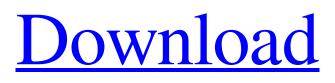

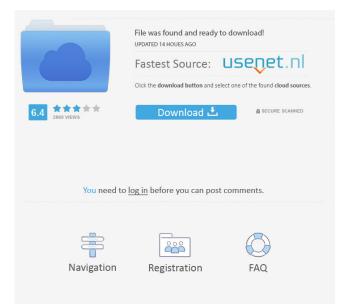

Titanic Theme Crack+ Keygen Full Version Free [32|64bit] [Latest] 2022

\* 9 high-quality wallpapers (1080P, 1920 x 1200 pixels) \* Animated transition option (sequential and random) \* Can automatically fit the wallpapers to the screen \* Can automatically change the wallpaper color \* Can deselect the images you don't like \* Can change the transition time (10 to 24 hours) \* Can change the transition from a slide to a fade \* It does not affect the system resources \* Automatic start of the application when the desktop appears \* With the automatic system sounds \* Each image can be manually positioned \* The background is set to 'Sky' \* No installation \* No registry entry How to uninstall Titanic Theme from your computer 1. Use the Add/Remove program feature in the Windows menu to find Titanic Theme there. 2. Click on 'Titanic Theme' in the list, then click on 'Uninstall' in the window that follows. 3. Follow the on-screen instructions and Titanic Theme will be removed successfully. If you have any problem about uninstall Titanic Theme please let us know, we are always here to help you.Q: Why would you need private members in an interface? Why would you need private members in an interface? Is it just for the example? Example: namespace Test { interface ITest { private double myMember { get; set; } } } A: Why would you need private members in an interface? Private and protected members are good for encapsulation and extending from a base class, but they're also good for testing, as you can encapsulate access. Consider: public class

ClassWithPrivateAndProtectedMembers { private double foo; protected double Bar { get; set; } protected double Baz { get; set; } } The only way you can access foo is with an instance of ClassWithPrivateAndProtectedMembers. Bar and Baz can be made available to other classes, or to your test classes for instance. This pattern allows you to isolate private members of your class. Q: If \$n\$ is an odd integer, how many different sequences of \$1\$s and \$2\$s are there of length \$n\$? If \$n\$

### Titanic Theme Crack Free

To turn on/off the wallpaper, right click the task bar > select the Screen Saver > select 'Titanic Theme' > select either 'Random' or 'Sequential'. To change wallpaper's order, right click the task bar > select the Screen Saver > select 'Titanic

Theme' > select 'Sequential'. To add/remove images or rearrange them, right click the task bar > select the Screen Saver > select 'Titanic Theme' > select 'Image' > drag the required image to the program folder. To turn on/off system sounds, right click the task bar > select the Screen Saver > select 'Titanic Theme' > select 'Sound'. To turn on/off system/dimmmed lighting, right click the task bar > select the Screen Saver > select 'Titanic Theme' > select 'Dimm'. To turn on/off system/dimmmed lighting, right click the task bar > select the Screen Saver > select 'Titanic Theme' > select 'Light'. To open the program folder, right click the task bar > select the Screen Saver > select 'Titanic Theme' > select 'Open folder'. [RELEASE INFO] Version: 1.0.0.0 [INSTRUCTIONS] [Titanic Theme v1.0.0.0 - 9 Images] [Titanic Theme v1.0.0.0 - 9 Images] [Titanic Theme v1.0.0.0 - 9 Images] [Titanic Theme v1.0.0.0 - 9 Images] [Titanic Theme v1.0.0.0 - 9 Images] [Titanic Theme v1.0.0.0 - 9 Images] [Titanic Theme v1.0.0.0 - 9 Images] [Titanic Theme v1.0.0.0 - 9 Images] [Titanic Theme v1.0.0.0 - 9 Images] [Titanic Theme v1.0.0.0 - 9 Images] [Titanic Theme v1.0.0.0 - 9 Images] [Titanic Theme v1.0.0.0 - 9 Images] 77a5ca646e

#### Titanic Theme Crack For Windows [Latest 2022]

- Five beautiful wallpapers with a HD resolution of 1920 x 1200 pixels, including Jack and Rose - Choose the background you want or let the images appear in a sequential or random order at the time interval of your choice, from 10 seconds to 24 hours - Select the order or exclude the images you do not like - Background color is automatically switched to 'Sky' - Uses a low amount of CPU and system memory. Windows did not freeze, crash or pop up errors during our evaluation of the wallpaper theme Titanic Theme - [Widescreen HD] - Windows 10 Wallpapers Description: Titanic Theme is a theme pack inspired by the 1997 'Titanic' movie, designed for people who want to relive the moments with Leonardo DiCaprio and Kate Winslet. The utility includes nine high-quality wallpapers, with each of them having a widescreen resolution of 1920 x 1200 pixels, so they should fit all screens, including the large ones. There are three images which display the Titanic ship, while the others depict Jack and Rose. Thanks to the default settings provided by the operating system, you can make the pictures fit or feel the screen, or to appear stretched, centered or tiled. In addition, you can deselect or remove the images you do not like, as well as make the remaining ones transition in a sequential or random order, at the time interval of your choice - starting with 10 seconds and going up to 24 hours. Unfortunately, Titanic Theme does not come with system sounds, but the window color is automatically switched to 'Sky'. The tool puts little strain on the computer's resources, as it runs on a low amount of CPU and system memory. Windows did not freeze, crash or pop up errors during our evaluation of Titanic Theme. All in all, this wallpaper pack should please all fans of the blockbuster movie. Titanic Theme -

[Widescreen HD] - Windows 10 Wallpapers Video Tutorial: Titanic Theme - [Widescreen HD] - Windows 10 Wallpapers Once Installed: The theme is named "Titanic Theme (HD)" and its name is the name you will see in the appearance of the desktop. In case you want to change the wallpaper right away, or you have added or removed a wallpaper and want it to appear in a certain position, you can always open the "Wallpaper Changer".

## What's New in the Titanic Theme?

The utility includes nine high-quality wallpapers, with each of them having a widescreen resolution of 1920 x 1200 pixels, so they should fit all screens, including the large ones. There are three images which display the Titanic ship, while the others depict Jack and Rose. Thanks to the default settings provided by the operating system, you can make the pictures fit or feel the screen, or to appear stretched, centered or tiled. In addition, you can deselect or remove the images you do not like, as well as make the remaining ones transition in a sequential or random order, at the time interval of your choice - starting with 10 seconds and going up to 24 hours. Unfortunately, Titanic Theme does not come with system sounds, but the window color is automatically switched to 'Sky'. The tool puts little strain on the computer's resources, as it runs on a low amount of CPU and system memory. Windows did not freeze, crash or pop up errors during our evaluation of Titanic Theme. All in all, this wallpaper pack should please all fans of the blockbuster movie. User reviews of Titanic Theme 1.1 Write reviewThe text you entered is too short. We are sorry but all reviews must be more than 30 symbols. Related Software OS GAMESWe offer you a collection of professional games for different systems. Our games are designed with a wide variety of genres, various types of game (strategy, action,

real-time, simulation, etc.) and graphics. Our projects are carefully planned to deliver high quality products and guarantee a wide selection of games for any taste. More than 100 games for PC, MS-DOS, Windows 95/98/NT/2000/XP, Windows Vista and Windows 7. More than 20 games for Mac OS X. Artful BirdiesLooking for a bird like no other? Our collection of stunning birdies, gathered from around the world, is unparalleled. Features accurate digital photos from different angles of the bird, plus a tutorial that will teach you how to make a live birdie. Futurama HDEach episode of Futurama features a level of originality, and this app brings that with them to your iPhone/iPod touch. All episodes from the first 5 seasons of Futurama are in this app. Futurama is such an incredible series, we were really lucky to have the opportunity to bring it to your phone.Q: Why is a correction necessary for calculating the entropy of mixed states? The question is about the entropy of mixed states: Consider the density operator  $\r = \sum_k p_k \r o_k$  of a system in a mixed state, where  $p_k$  is the probability that the system is in the state \$\rho\_k\$. The entropy of

### System Requirements:

Minimum: OS: Windows 7 x64 or later CPU: Intel Core i5-3550 or later Memory: 2 GB RAM or more DirectX: Version 9.0 Storage: 5 GB available space Additional Notes: You will need a digital camera or scanner to provide image data. Instructions: Players control their player character using the left mouse button. The AI controls the remainder of the environment and enemy units. A "map" is a tile-based 2D representation of

- http://www.giffa.ru/self-improvementtime-management/portablevpn-with-keygen-free-download-win-mac/ https://www.balancequeen.com/100-push-ups-trainer-crack/
- https://dialeamesroma.wixsite.com/eswarmoora/post/cssimple-audio-video-timing-tool-crack-free-pc-windowslatest

http://jaxskateclub.org/?p=2771

- https://remokconsult.com/wp-content/uploads/2022/06/Personal\_Antispy.pdf
- https://mobiletrade.org/advert/syncmaker-pro-3-70-crack/
- https://moviercool-aliyun.oss-cn-hangzhou.aliyuncs.com/moviercool/web/2022/06/20220606155852785.pdf
- https://emindbooks.com/upload/files/2022/06/9JMK9s9iV82rGlUtGJIt\_06\_40506e64a6b0e0da38c7bc7ac8b5\_ae2c\_file.pdf

https://recreovirales.com/html-to-pdf-converter-crack-with-license-code/

http://www.bayislistings.com/wp-content/uploads/2022/06/Quran\_Reference.pdf